### **Матричная клавиатура 4×3 кнопки: инструкция, подключение и примеры использования**

Используйте матричную эластичную 12-кнопочную клавиатуру для создания кодовых замков, управления элементами умного дома и роботами.

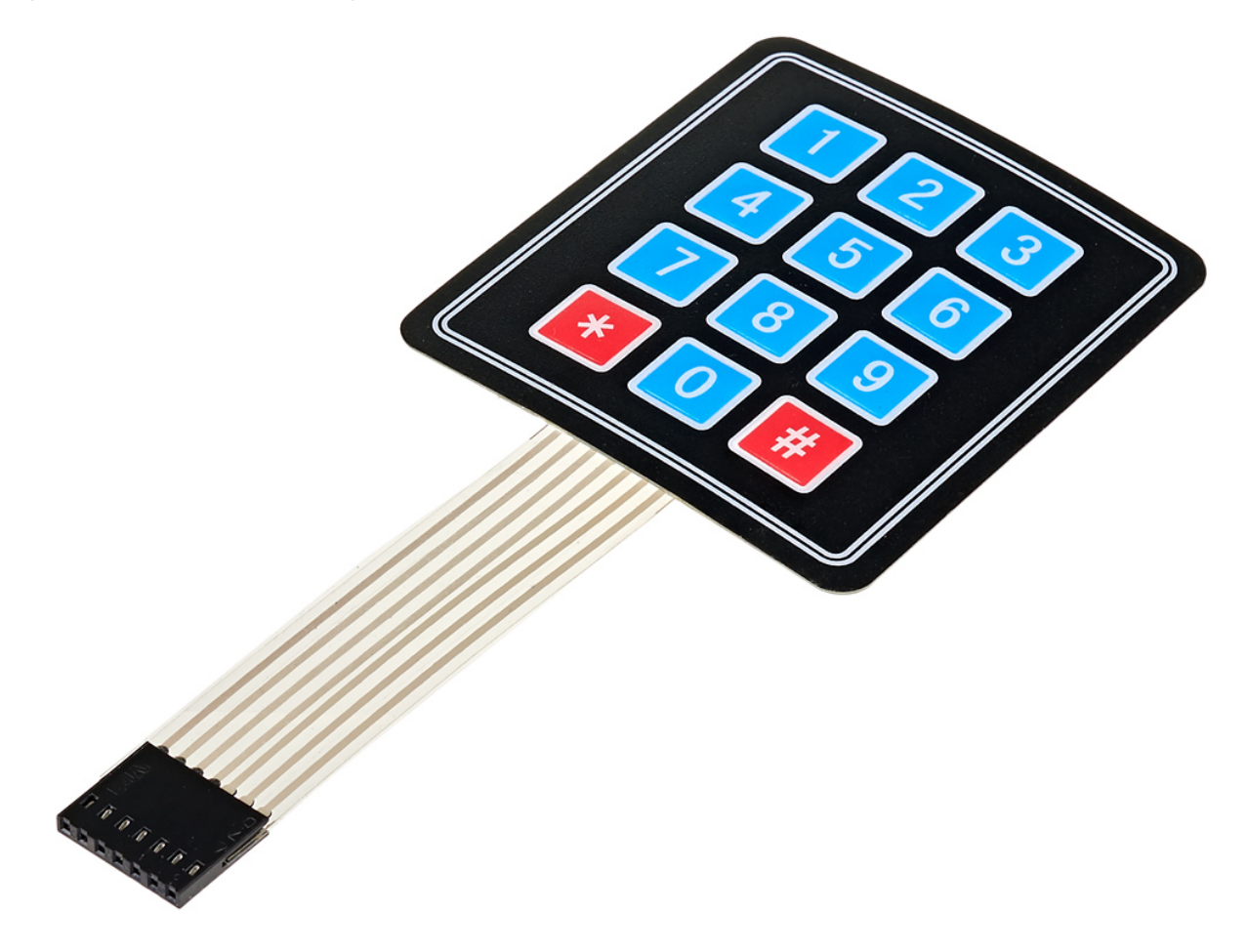

### **Подключение и настройка**

На клавиатуре расположен шлейф из 7 проводов с мама-разъёмом шагом 2,54 мм. Подключите её к управляющей электронике с помощью линейки штырьковых соединителей. Или используйте Breadboard и провода «папа-папа».

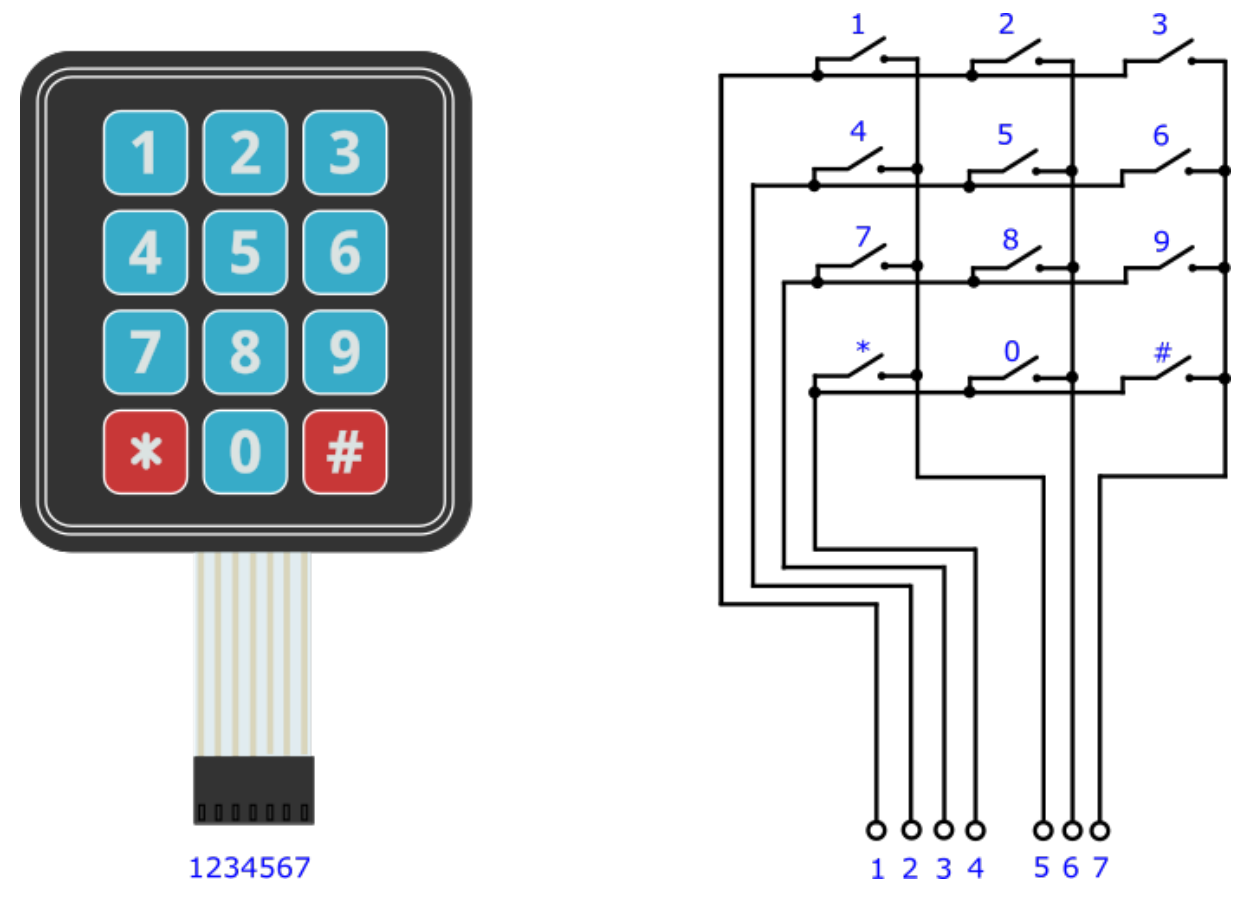

Подавая сигнал на один из проводов 1—4 и снимая его на проводах 5—7, можно определить какие кнопки в определённой группе зажаты в данный момент.

# **Пример работы**

#### **Iskra Neo**

В качестве примера подключим клавиатуру к платформе [Iskra Neo](https://amperka.ru/product/iskra-neo) к пинам 0-6 и будем выводить нажатую клавишу в Serial-порт.

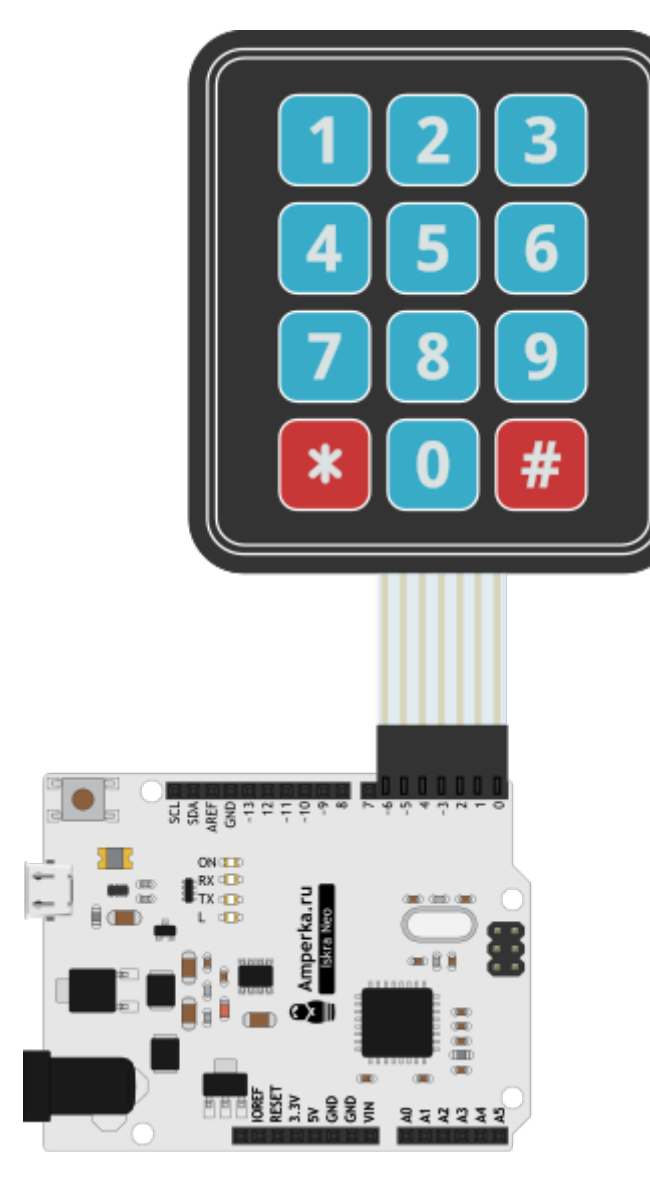

Прошейте плату скетчем, приведённым ниже. [KB\\_4x3.ino](http://wiki.amperka.ru/_export/code/%D0%BF%D1%80%D0%BE%D0%B4%D1%83%D0%BA%D1%82%D1%8B:keypad-4x3?codeblock=0)

}

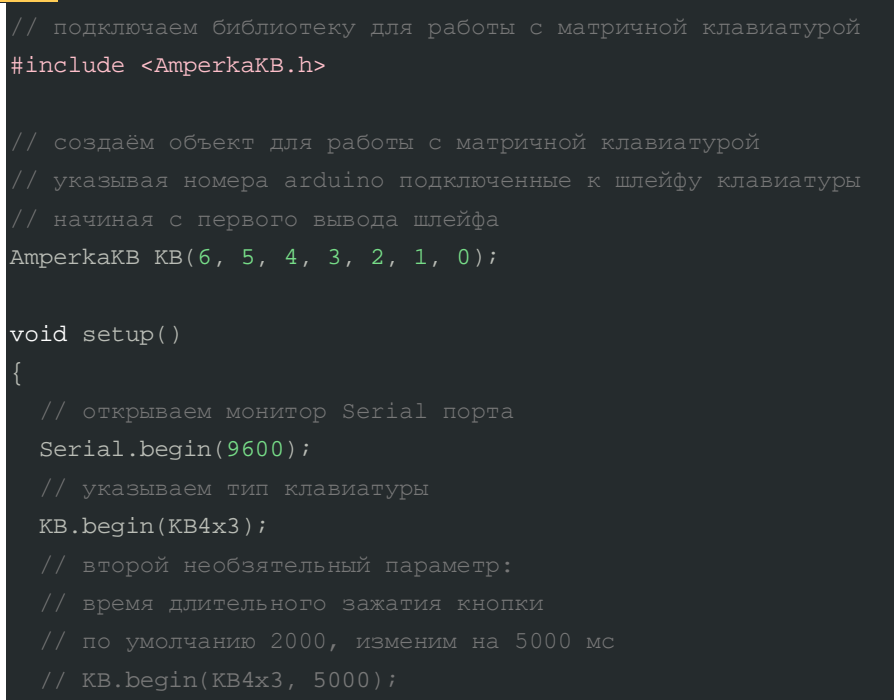

```
void loop()
  KB.read();
  if (KB.justPressed()) {
    Serial.print("Key is press ");
    Serial.print(KB.getNum);
    Serial.print(" = \"");
    Serial.print(KB.getChar);
    Serial.println("\"");
   }
  if (KB.justReleased()) {
    Serial.print("Key is release ");
    Serial.print(KB.getNum);
    Serial.print(" = \"");
    Serial.print(KB.getChar);
    Serial.println("\"");
   if (KB.isHold()) {
    Serial.print("Key on long press ");
    Serial.print(KB.getNum);
    Serial.print(" = \"");
    Serial.print(KB.getChar);
     Serial.println("\"");
```
#### **Iskra JS**

}

Подключим клавиатуру к платформе Iskra JS к пинам P0—P6 и будем выводить нажатую

```
клавишу в последовательный порт.
keyPad1x4.js
      require("KeyPad").connect([P0, P1, P2], [P3, P4, P5, P6], function(e) {
          print("123456789*0#"[e]);
       });
```
### **Особенности работы**

Клавиатура выполнена в виде матрицы 4×3, каждая кнопка является областью воздушного зазора между двумя диэлектрическими слоями с нанесенным на них токопроводящим покрытием. Дорожки покрытия одного слоя нанесены горизонтально (выводы 1—4), другого — вертикально (выводы 5-7). Нажатие на кнопку приводит к соединению дорожки одного слоя

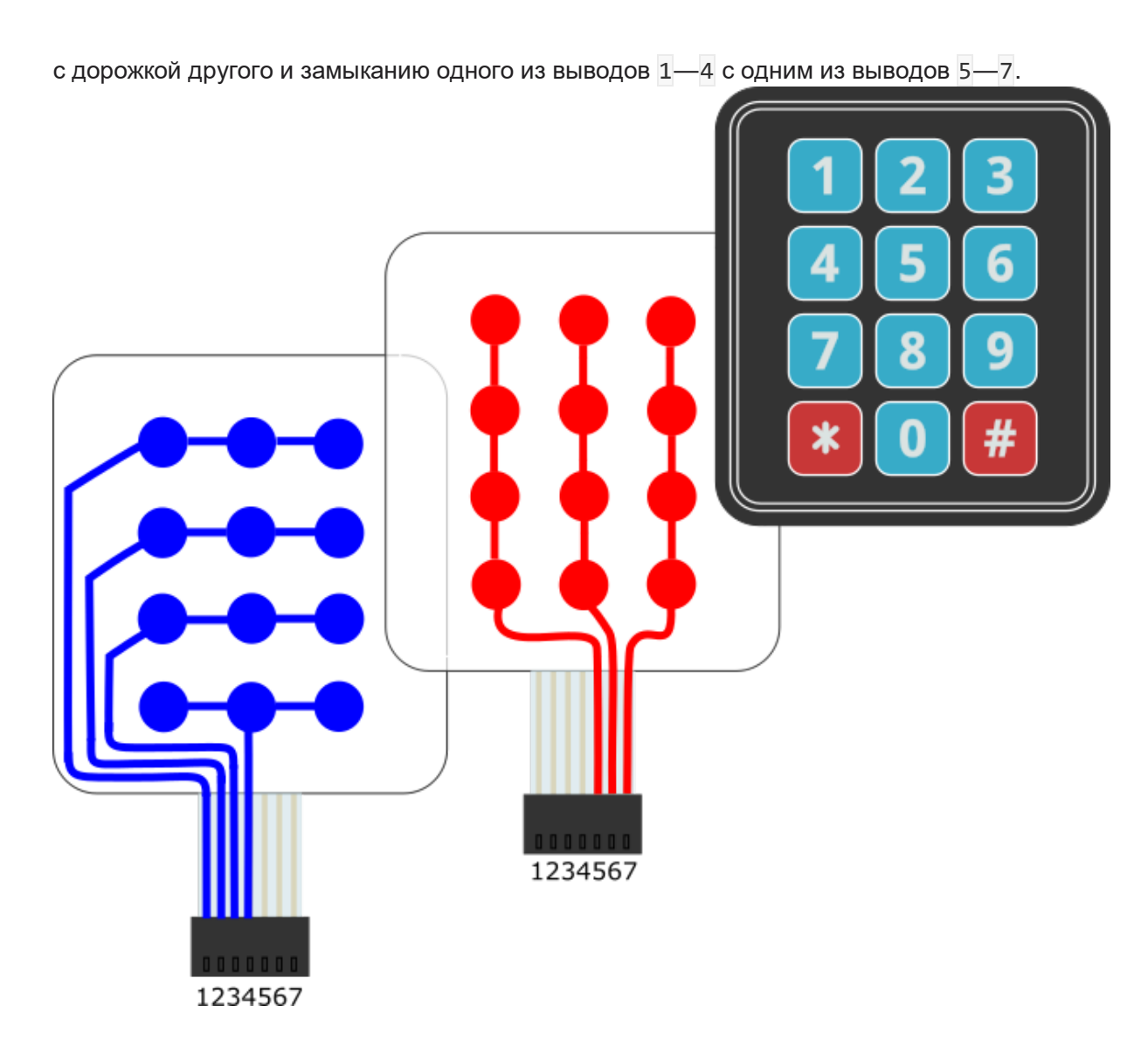

## **Характеристики**

- Габариты: 68×77×0,8 мм
- Рабочее напряжение: до 12 В
- Максимальный ток: 100 мА
- Сопротивление изоляции: >100 МОм
- Сопротивление контактов: <200 Ом
- Вес: 7 г